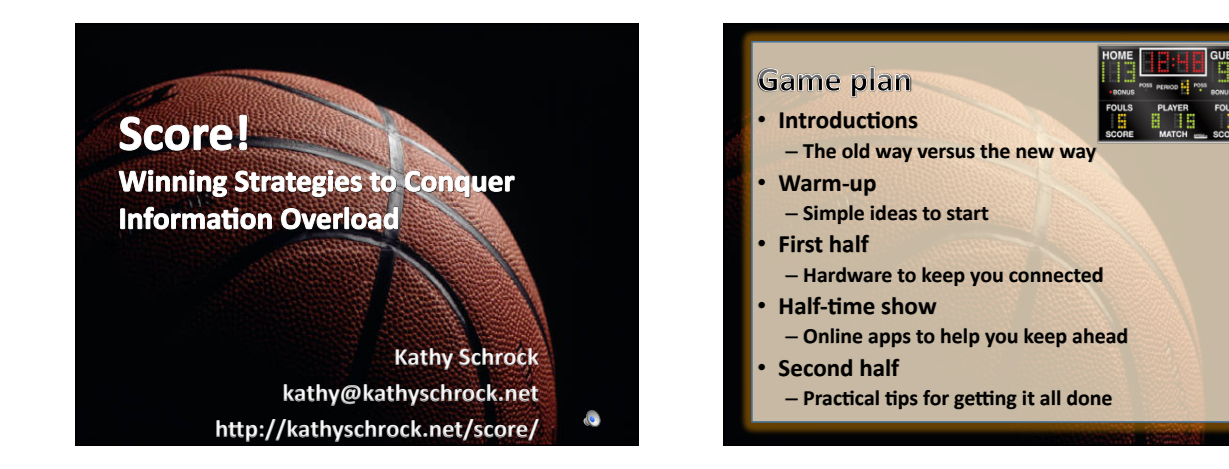

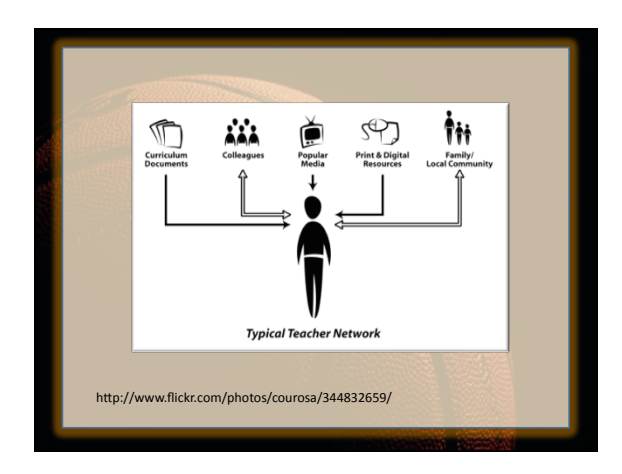

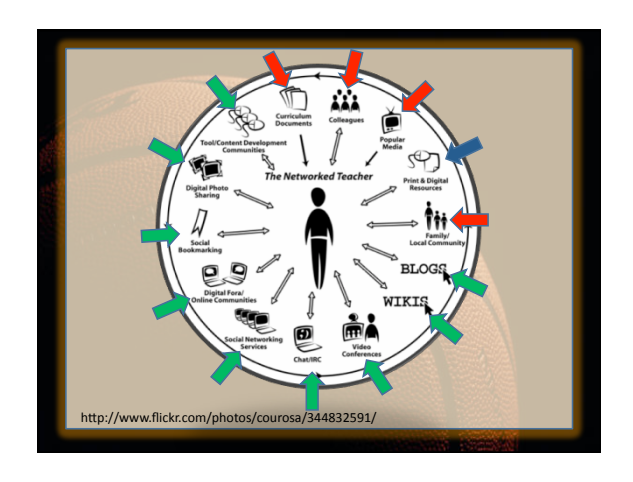

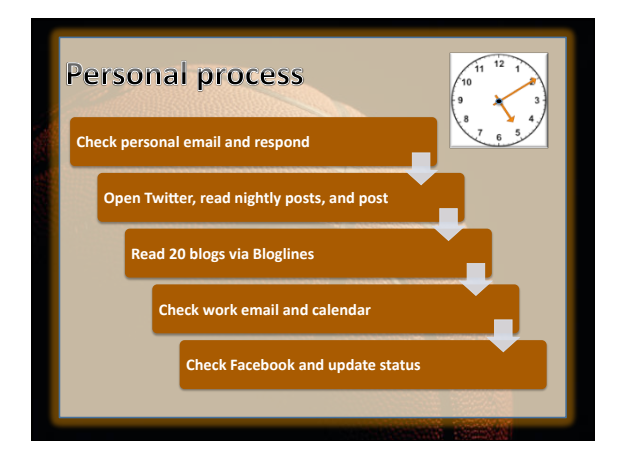

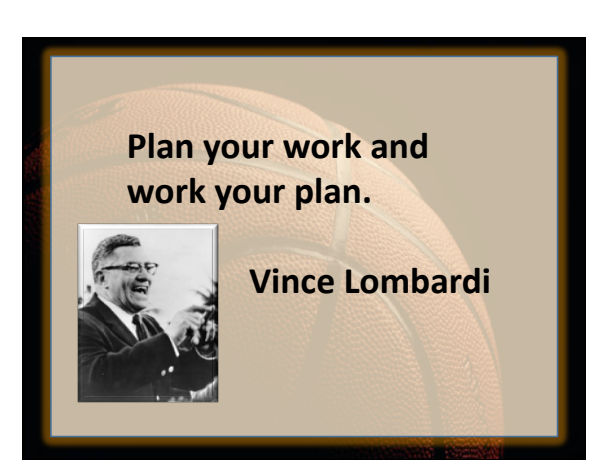

c2009. Kathy Schrock. All rights reserved. The state of the state of the state of the state of the state of the state of the state of the state of the state of the state of the state of the state of the state of the state of the state of the state of the

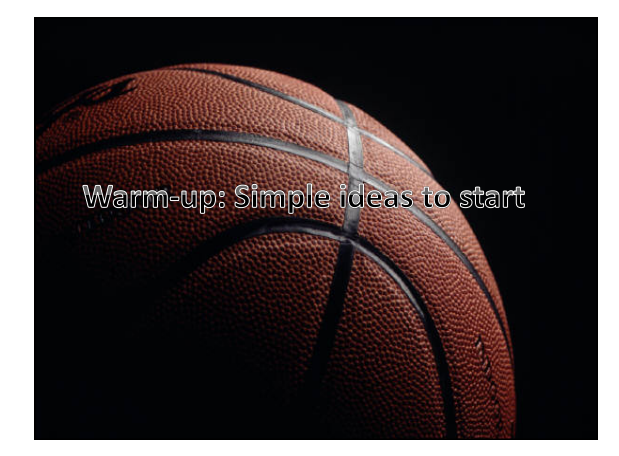

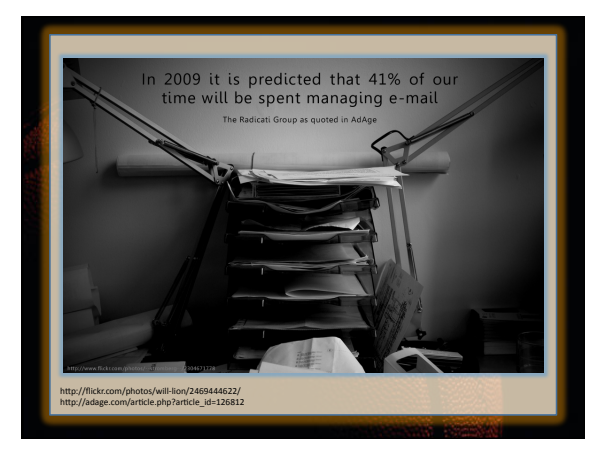

#### Email

- **Verifications from e-stores**
- **Tracking notices**
- **Messages from e-retailers**
- **Forwarded jokes**
- **eBay&updates&**
- **Educators requesting assistance**
- **Messages from family members**
- **Miscellaneous&&**

# Set up email filters

- **1. Monitor your email for two weeks**
- **2.** Create applicable folders or labels
- **3. Look for the "filter" instructions**
- **4.** Create your filters or rules
- **5.** Monitor the folders for two weeks
- **6.** Re-evaluate and/or add filtering rules

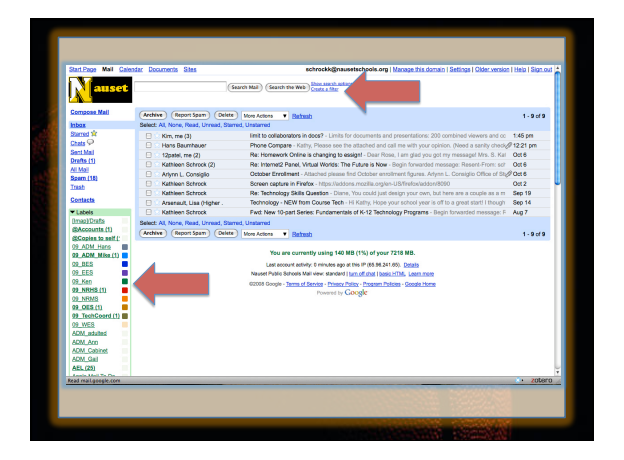

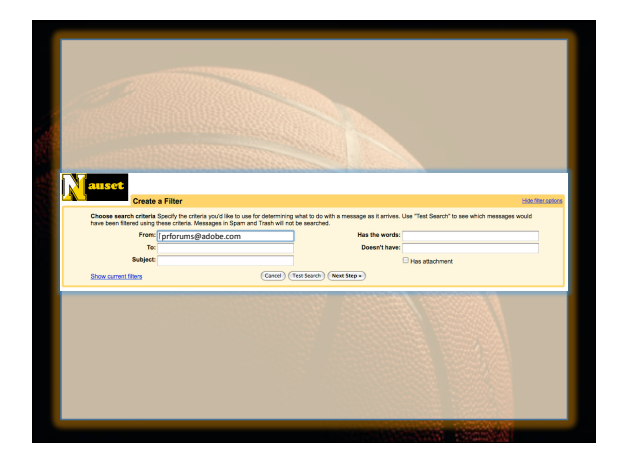

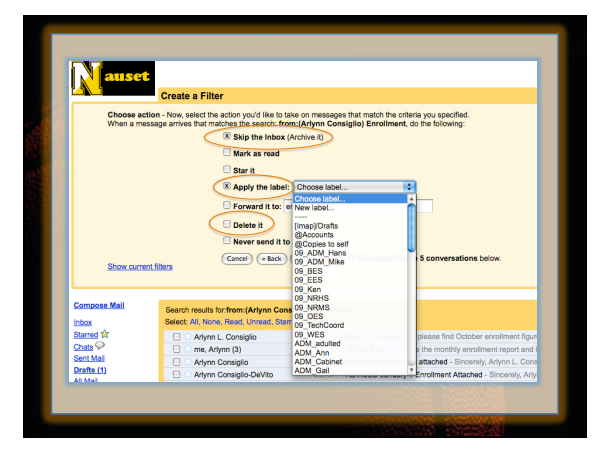

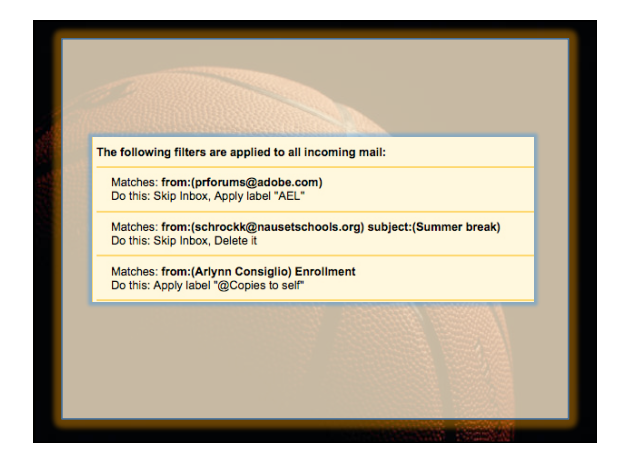

#### POP and IMAP

- **POP: Post Office Protocol** 
	- $-$  When you access email, it comes off the server and downloads to your local computer  $-$  Messages are scattered about
	- $-$  If hard drive fails, you lose your email
	- $-$  Leaving mail on the server is not the best way

#### POP and IMAP

- **IMAP: Internet Message Access Protocol** 
	- **Mail&stays&synchronized&**
- $-$  Email programs accesses email from server
- $-$  Items stay on the server until you delete them  $-$  You can use multiple computers and IMAP
- $-$  If you delete the email, it is gone

#### **Practical Guidelines for POP/IMAP**

- **Use POP or IMAP; do not mix the two**
- **Use POP**

 $-$  read your mail on only one computer **Use IMAP** 

- $-$  read your mail on more than one computer
- **Use multiple email clients**  $-$  set each client to use IMAP
- **Use Web-based mail and an email client** 
	- $-$  set each program to use IMAP

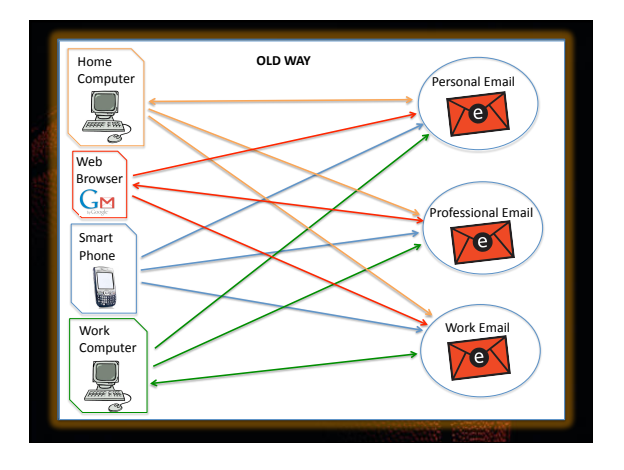

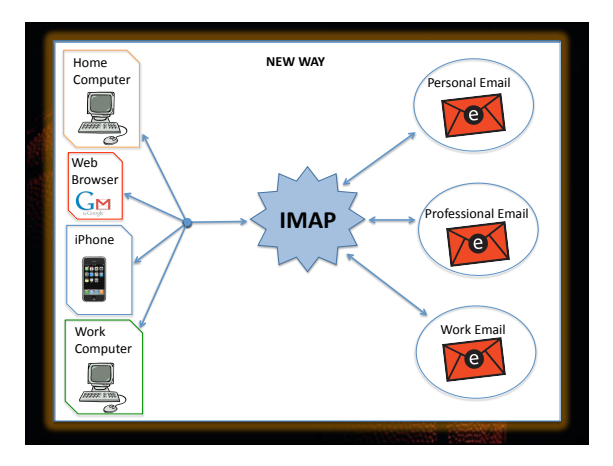

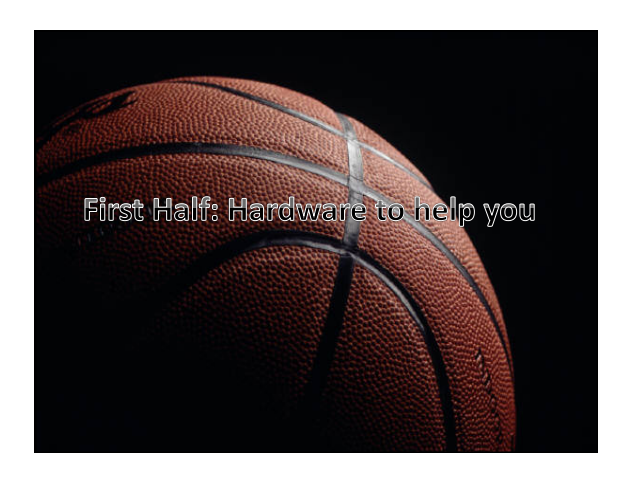

#### **Netbooks**

- **Linux or Windows XP Home**
- **Solid state drives (SSD) or hard drives**
- **1&GB&RAM&**
- **Processor that is battery friendly**
- **3-cell or 6-cell battery for > 5 hours of use**
- **Smallish screens and keyboards**
- **SD slots for uploading or memory expansion**
- **VGA-out, wireless and USB connections**

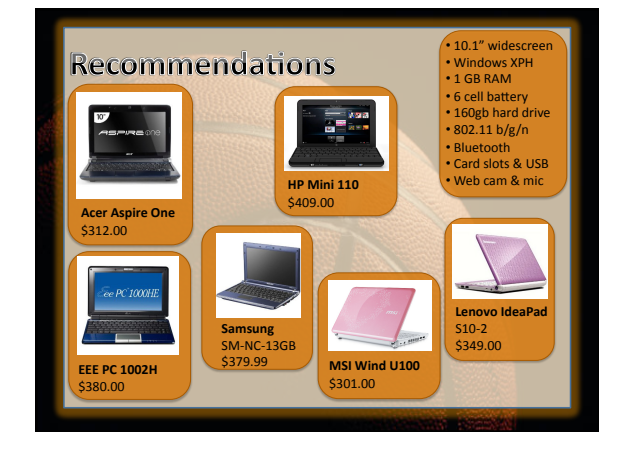

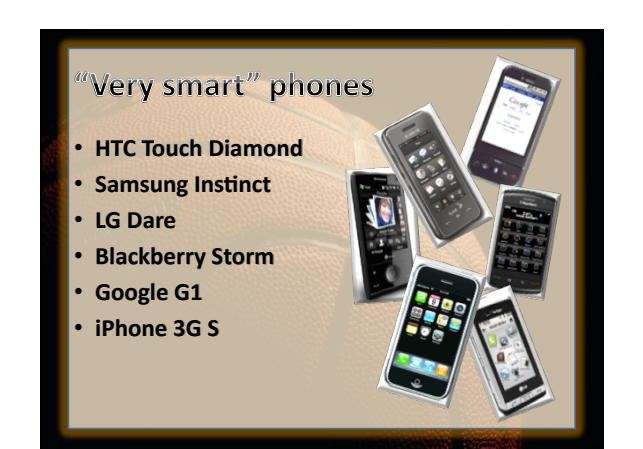

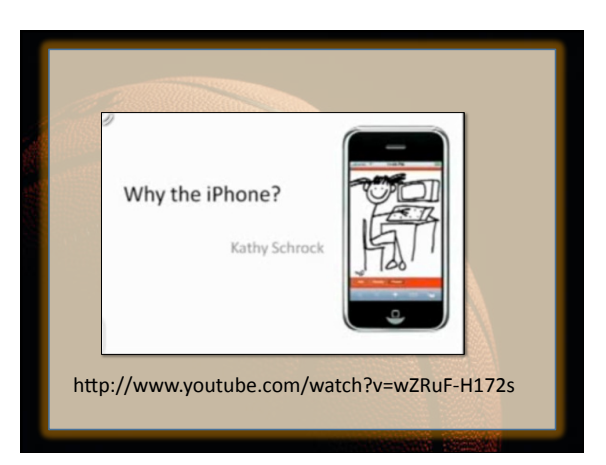

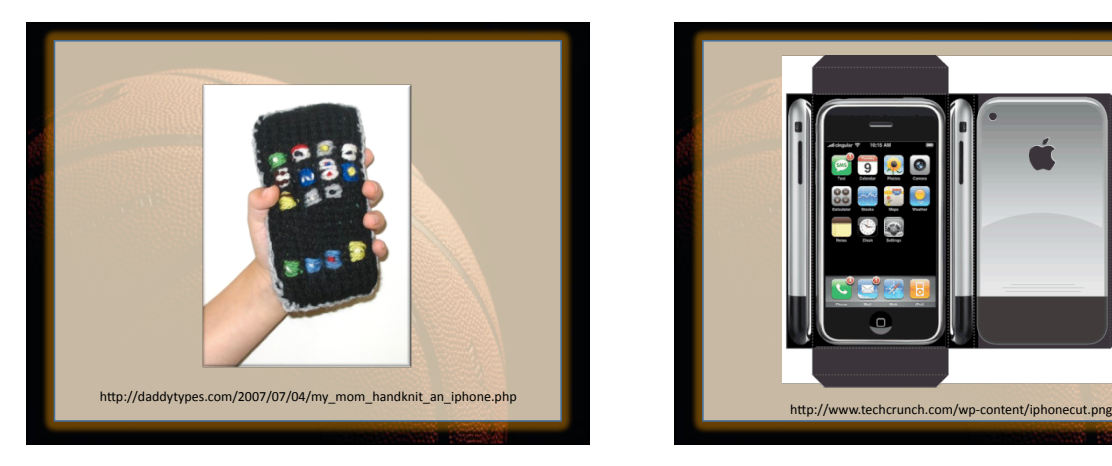

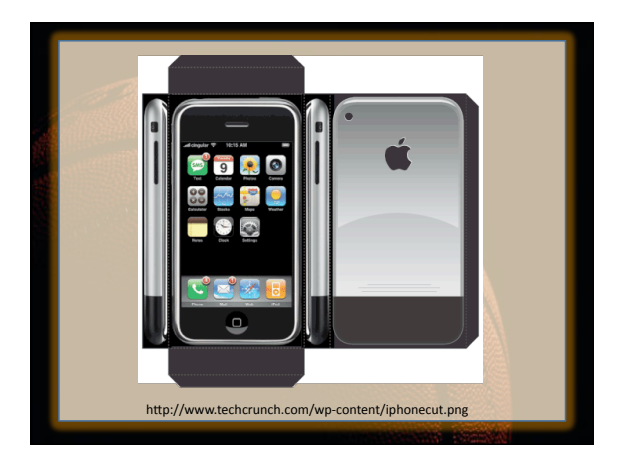

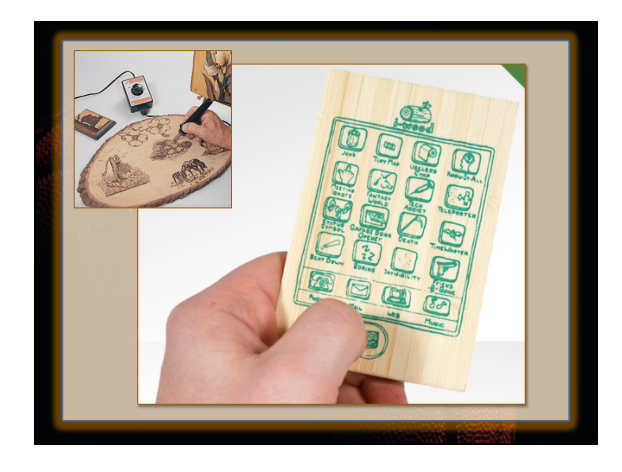

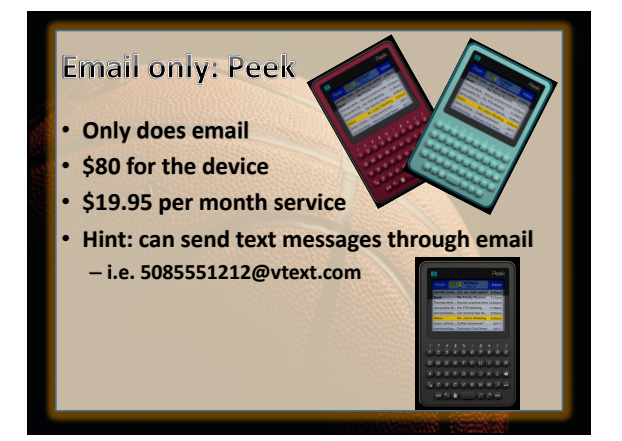

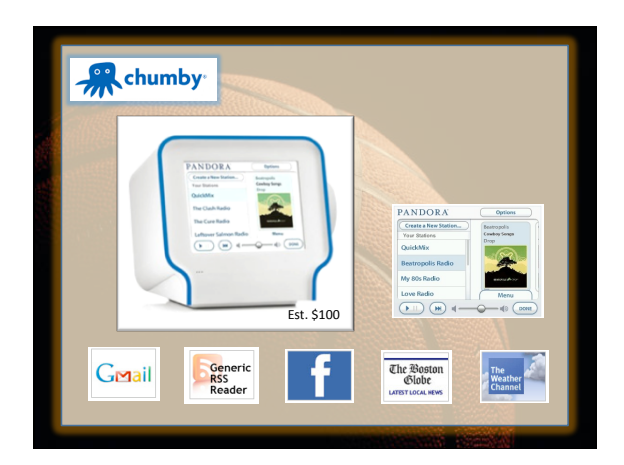

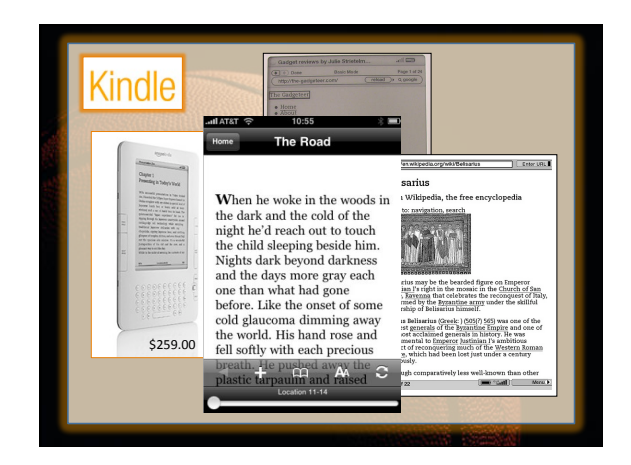

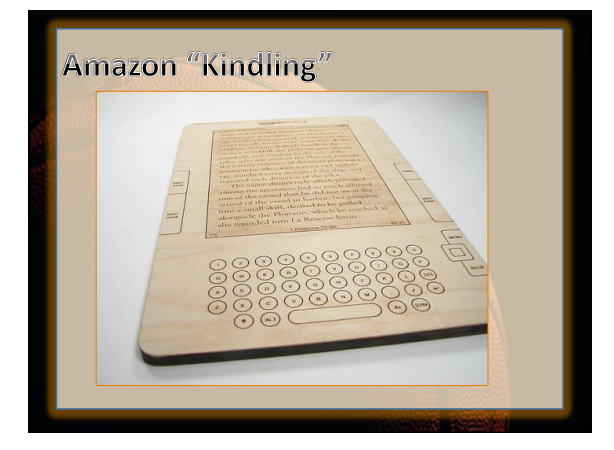

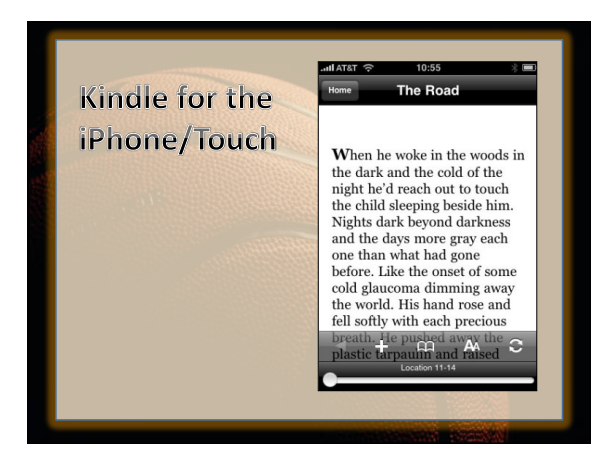

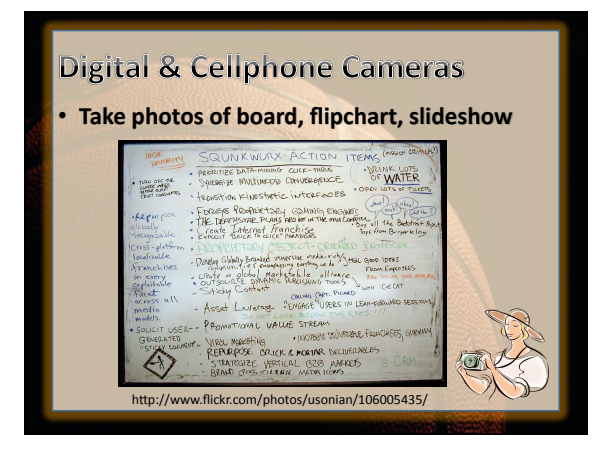

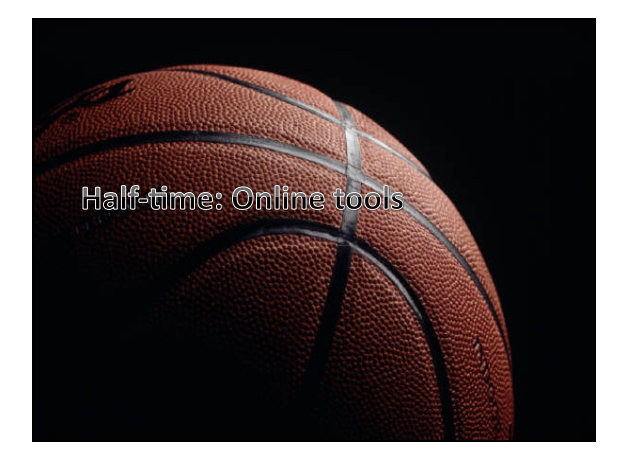

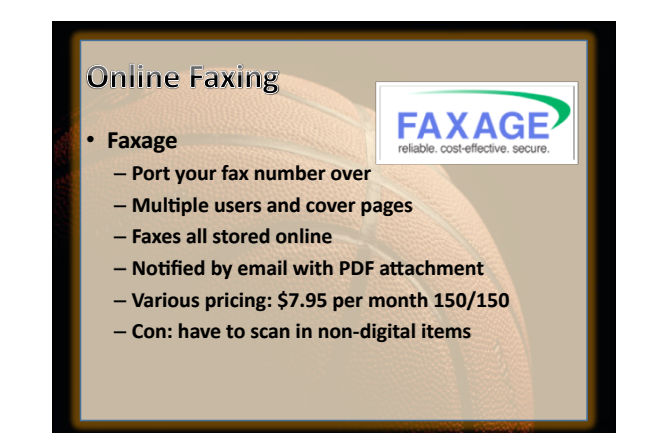

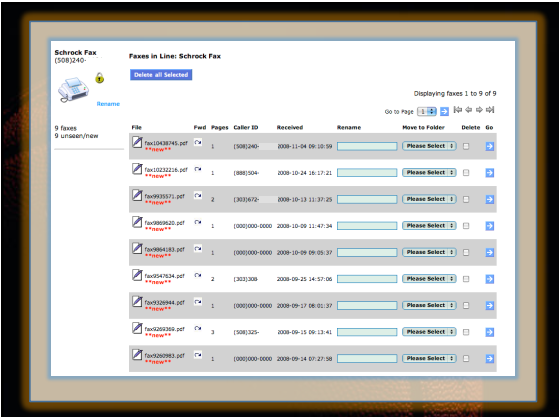

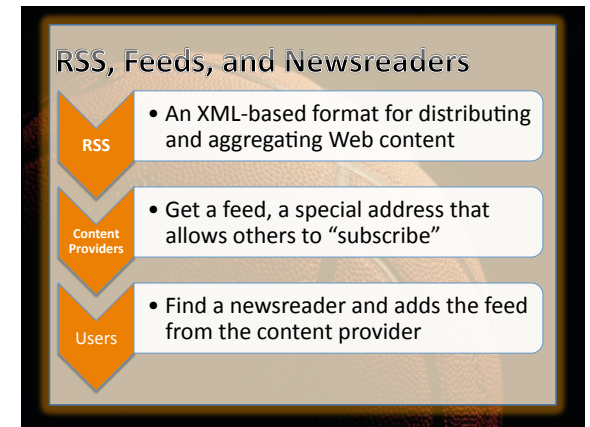

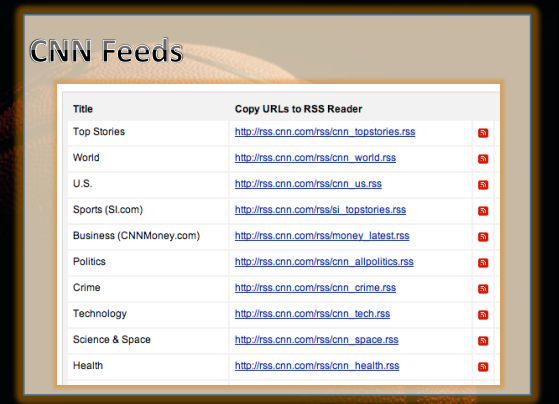

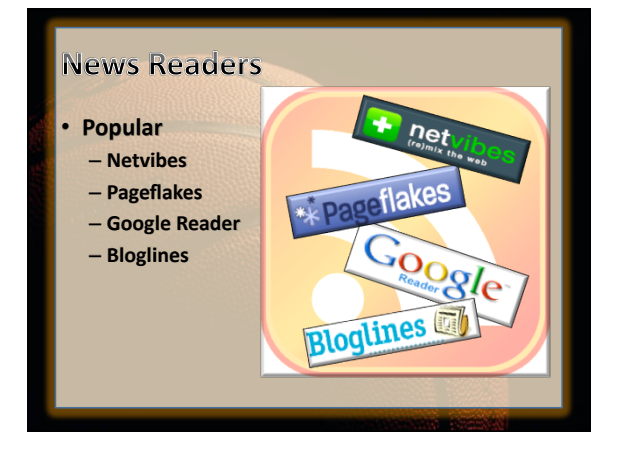

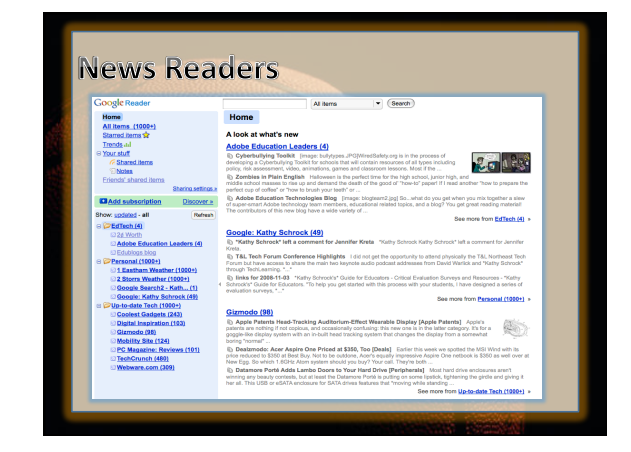

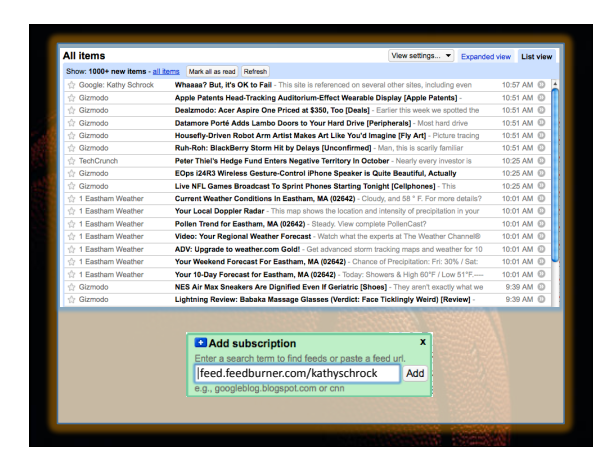

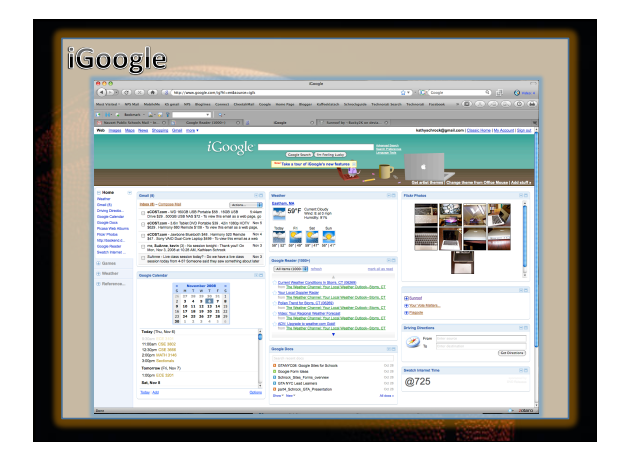

c2009. Kathy Schrock. All rights reserved. The contract of the contract of the contract of the contract of the contract of the contract of the contract of the contract of the contract of the contract of the contract of the contract of the contract of the

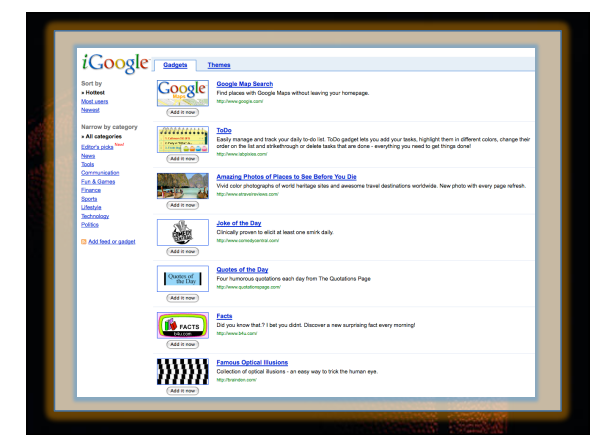

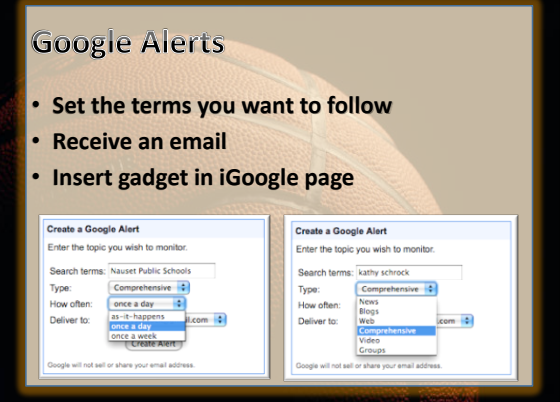

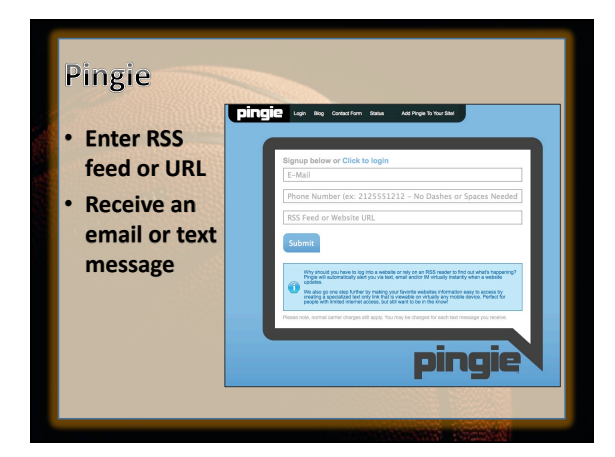

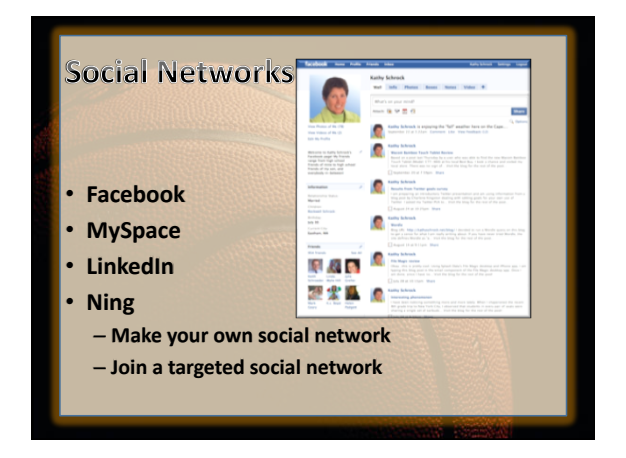

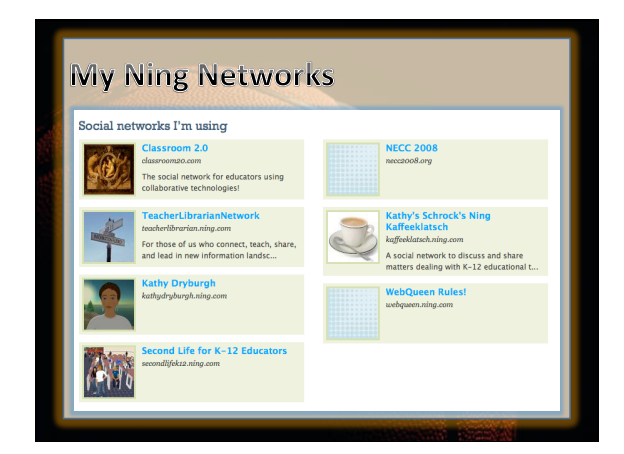

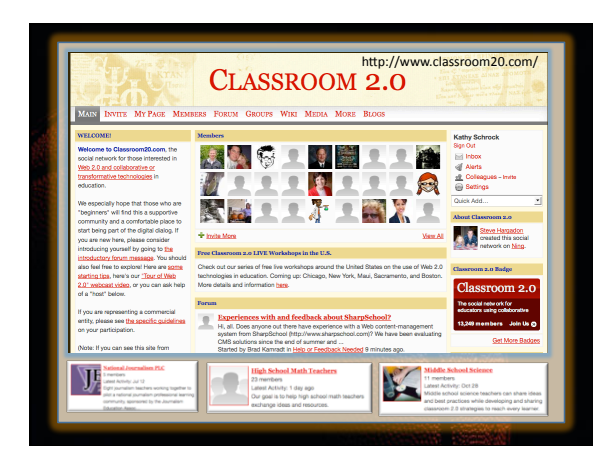

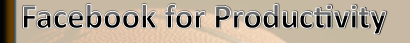

- **Use the built-in groups function**
- **Keep the group closed**
- Set up a separate "friends list" and edit the privacy settings for work groups
- **Use add-on applications for calendaring and phonebook&management&**

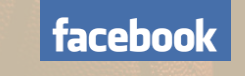

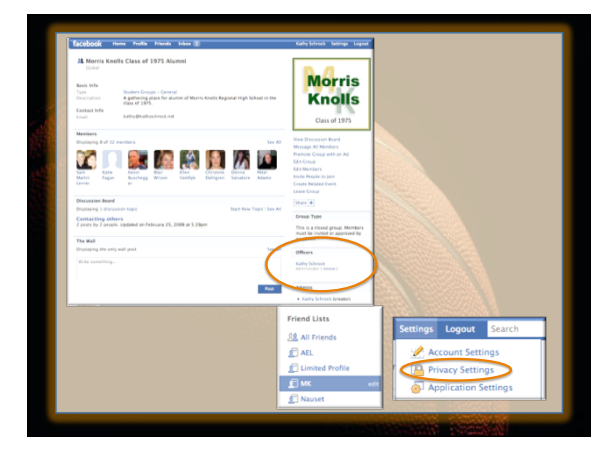

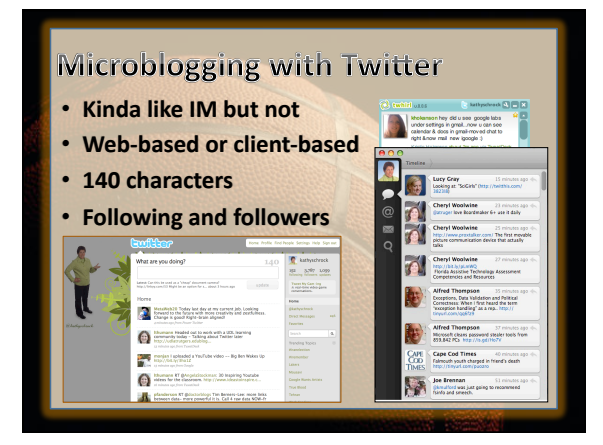

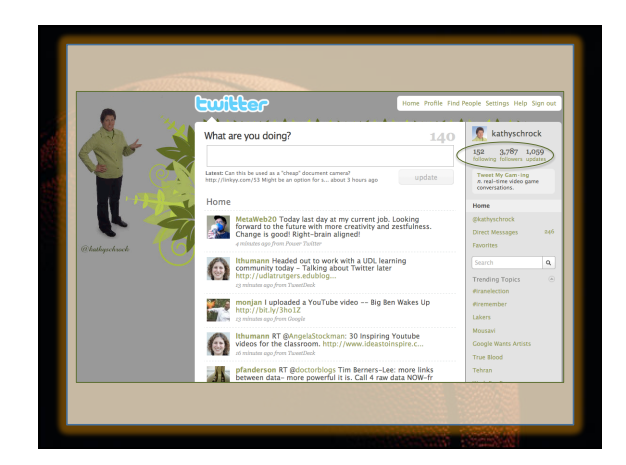

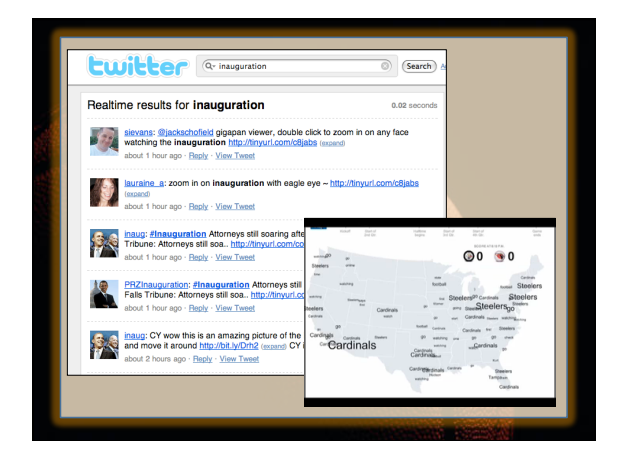

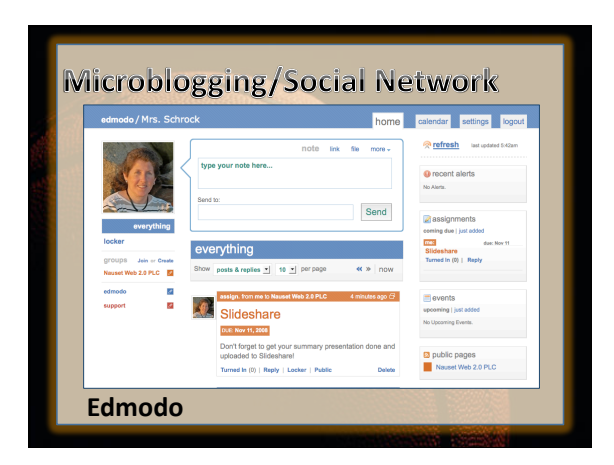

10/28/09

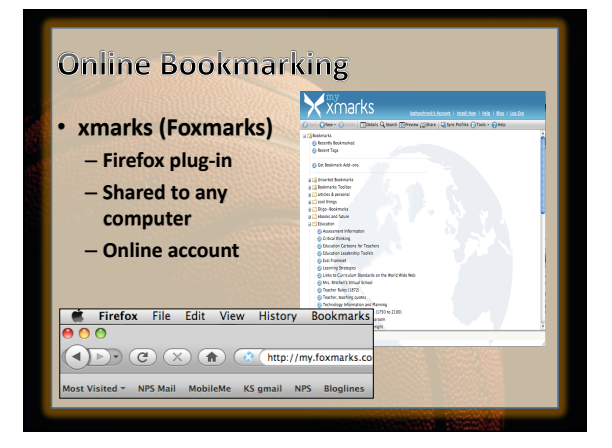

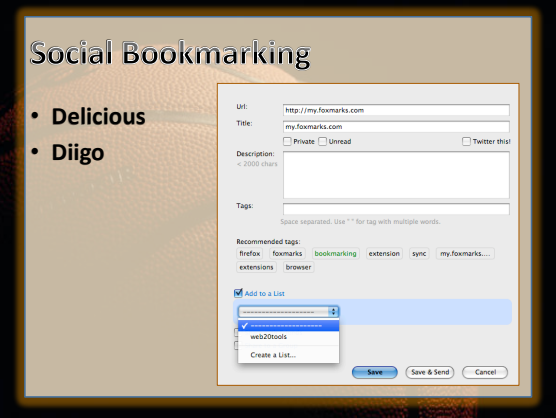

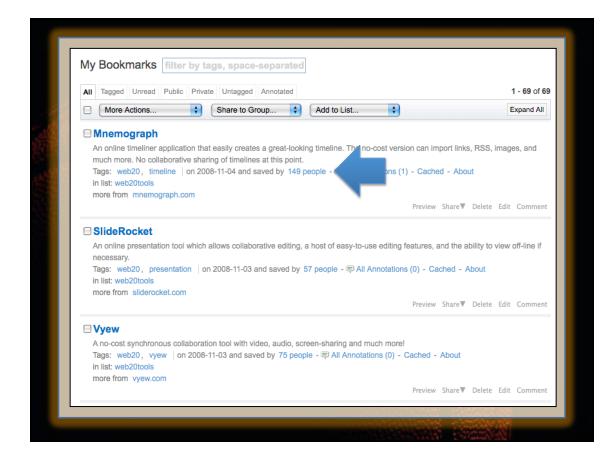

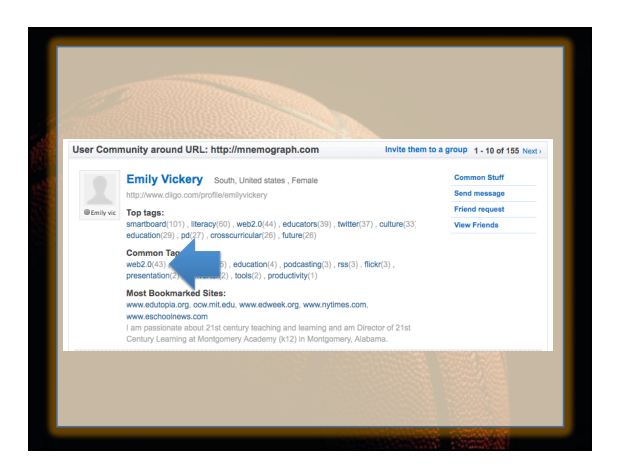

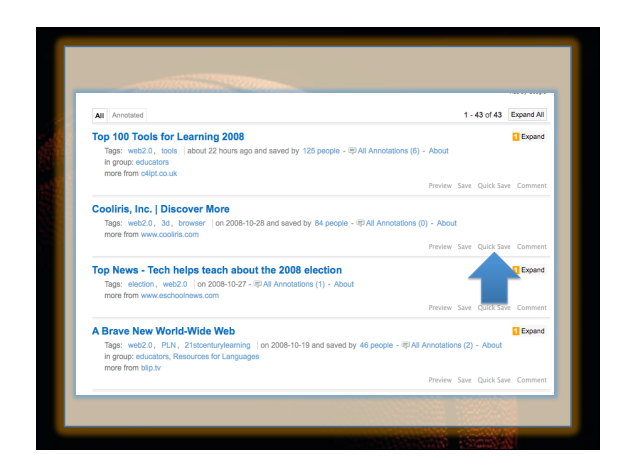

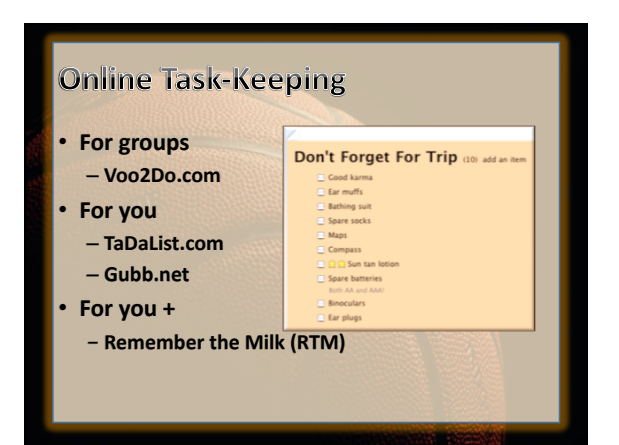

c2009. Kathy Schrock. All rights reserved. 2008. The served of the server of the server of the server of the server of the server of the server of the server of the server of the server of the server of the server of the server of the server of the server

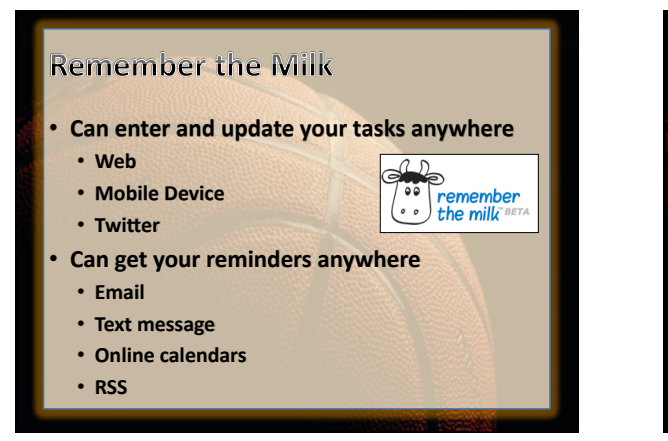

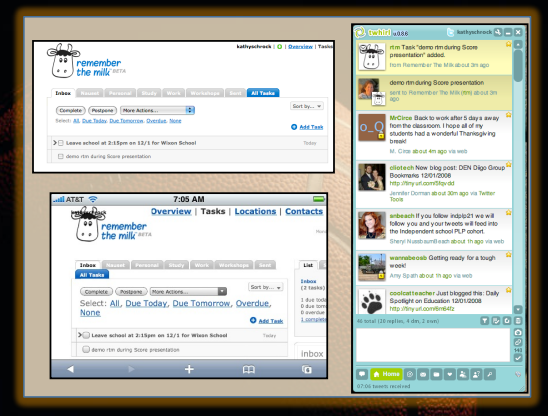

#### **Collaborative Documents**

- **Can use any moment of free time**
- **All revisions kept** 
	- $-$  No more accidental deletions
	- $-$  Document always up-to-date
	- **Can revert back to an earlier time**
- **Teacher can monitor student group work** 
	- $-$  Document shared with teacher
	- $-$  All entries are logged and not anonymous

#### **Google Docs and Spreadsheets**

- **Curriculum writing and revision (WP)**
- **Creation of monthly newsletter (WP)**
- **Suggestions for new report card comments**
- **Accreditation reports work (WP, SS)**
- **Drafts of new policies and procedures (WP)**
- **Agendas and follow-ups from PLCs (WP)**
- **Student placement for classes (SS)**
- **Student assessment data entry (SS) Google**

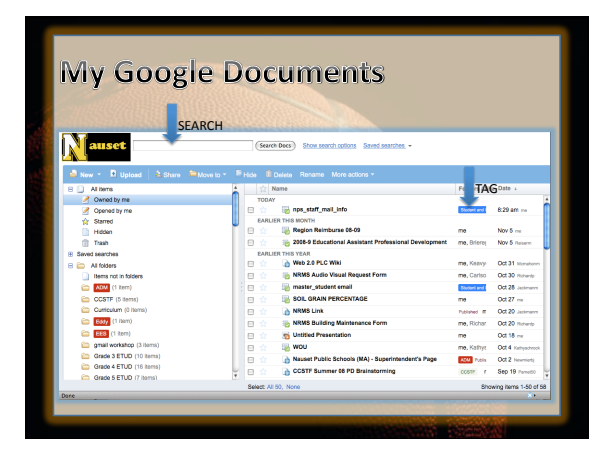

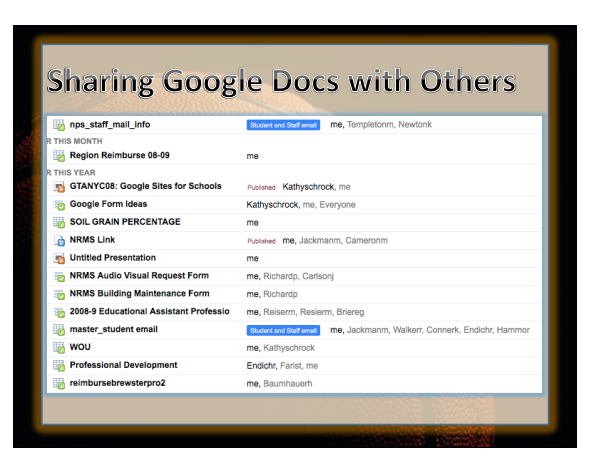

c2009. Kathy Schrock. All rights reserved. 2008. The served of the server of the server of the server of the server of the server of the server

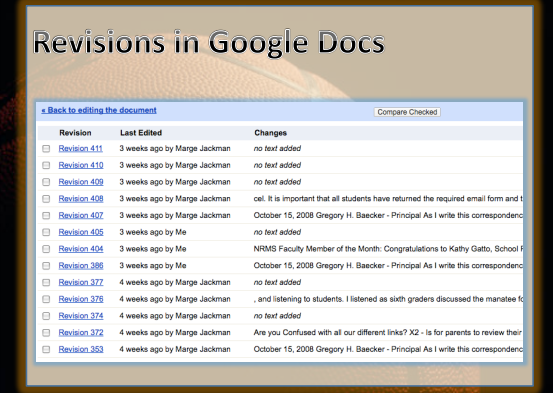

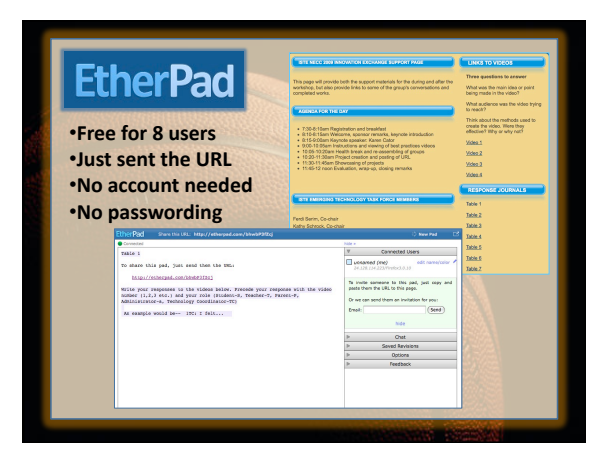

## Cloud Storage

- **Storage space on a server** – **Upload,&download,&upload&**
- Auto-sync  $-$  File automatically syncs with online folder
- **Both types allow you to have public folders**

# Working in the Cloud: Glide OS 3.0

- **Works within the browser**
- **Cross-platform and 10 GB of online storage**
- 20+ tools included
- **Can install a syncing client**
- **Glide Mobile for use on over 75 devices**
- **Transcodes the files**

**www.glidedigital.com& www.glidemobile.com&**

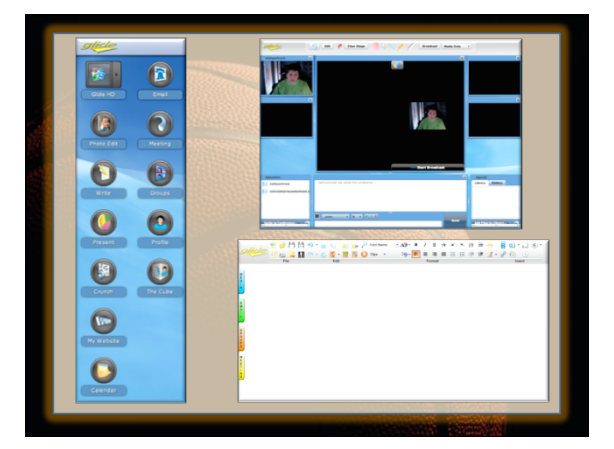

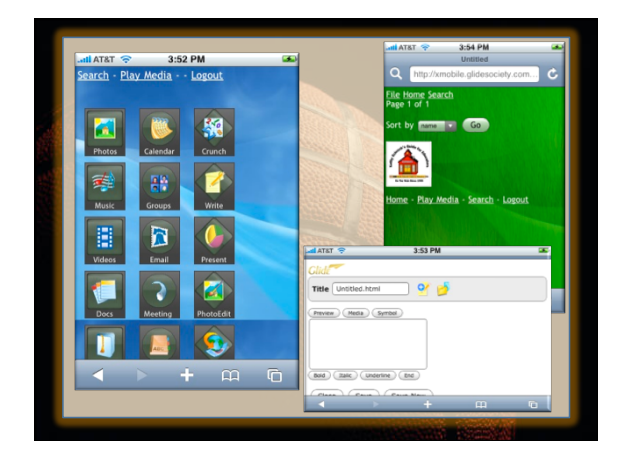

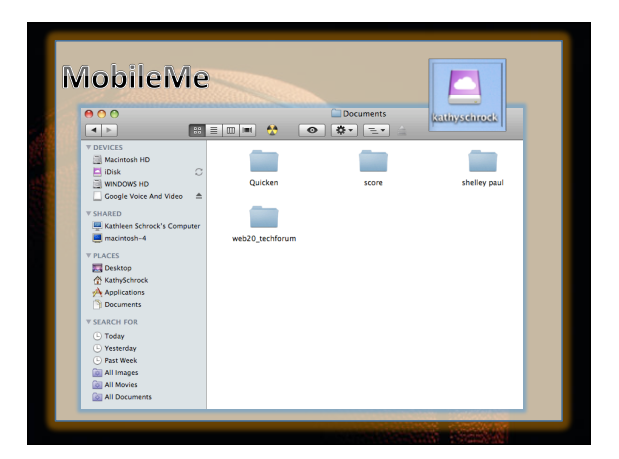

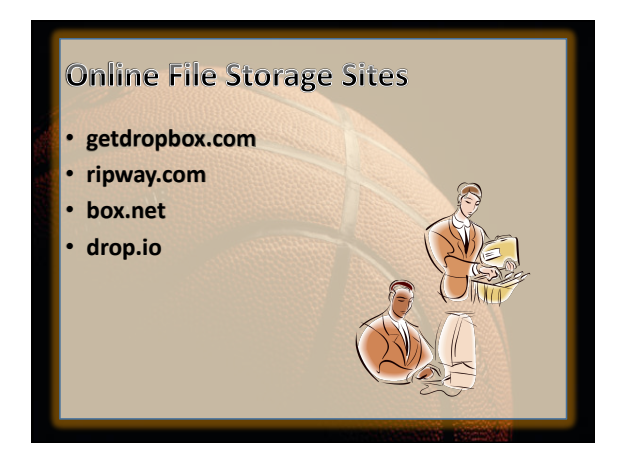

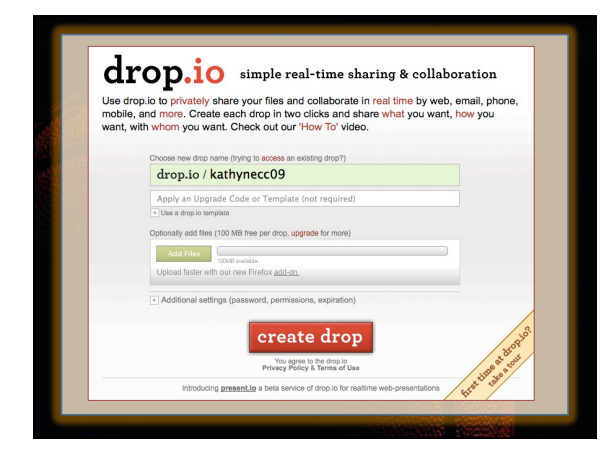

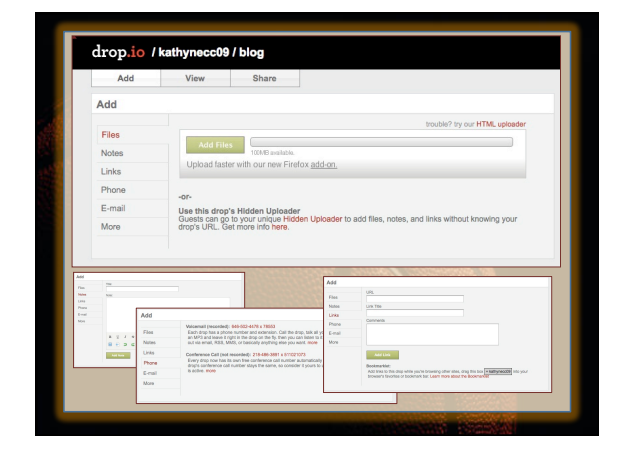

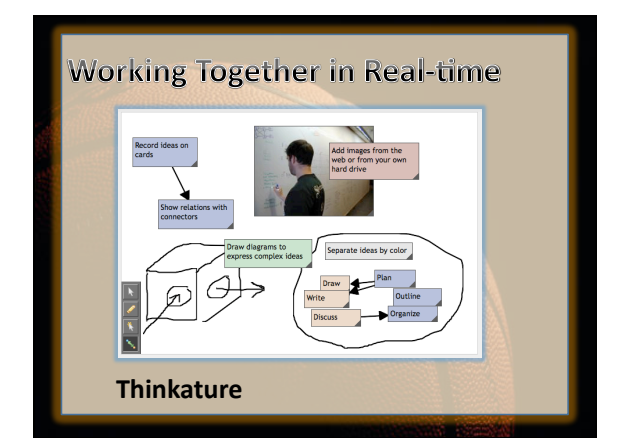

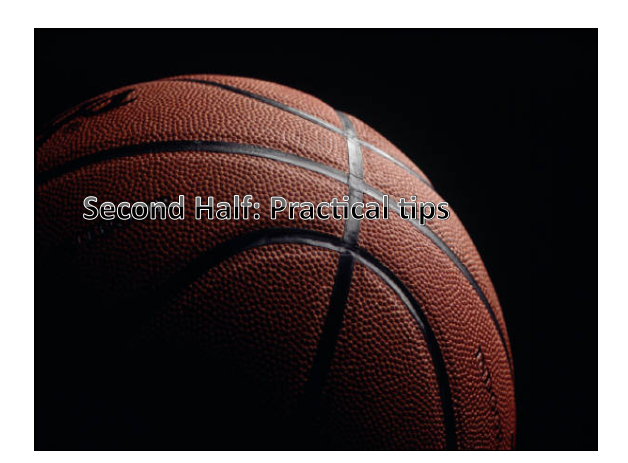

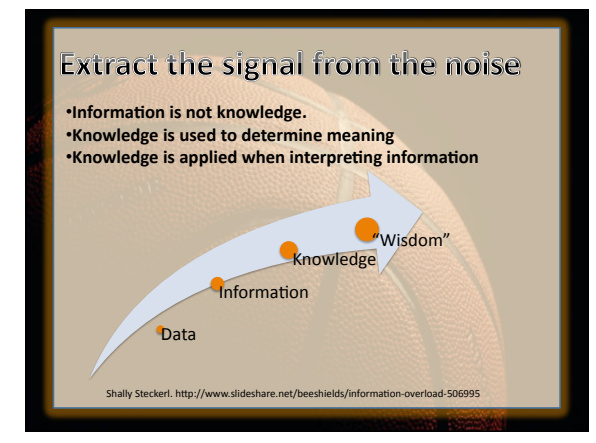

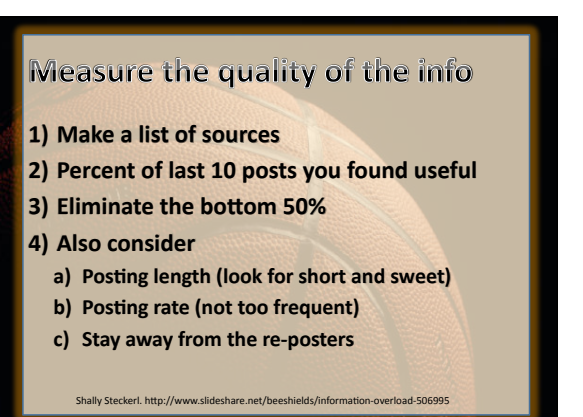

#### Information Triage: Keep or Delete

- **Data can be like clutter in your closet**
- **Computer based info may only have a short** shelf-life
- Ask yourself if it will mean anything in a year • If the answer is no, then just delete it
	- If yes, then save it in a simple archive folder

Shally Steckerl. http://www.slideshare.net/beeshields/informations-

• You can find it later using a desktop search tool

#### Sports Wrap-up

- **1. Bobby Thompson homerun**
- 2. Billy Mills wins 10,000m at Tokyo Olympics
- **3. John Havlicek steals the ball**
- **4. Franco Harris' "Immaculate Reception"**
- **5. US Men's hockey team defeats Soviet Union**
- **6.** Mary Lou Retton wins the gold
- **7.** Michael Jordan's last Bull's goal in the NBA
- 8. **France defeats Brazil for the the World Cup**
- **9. Mark McGwire breaks season HR record**
- **10.Tiger Woods wins his first U.S. Open**

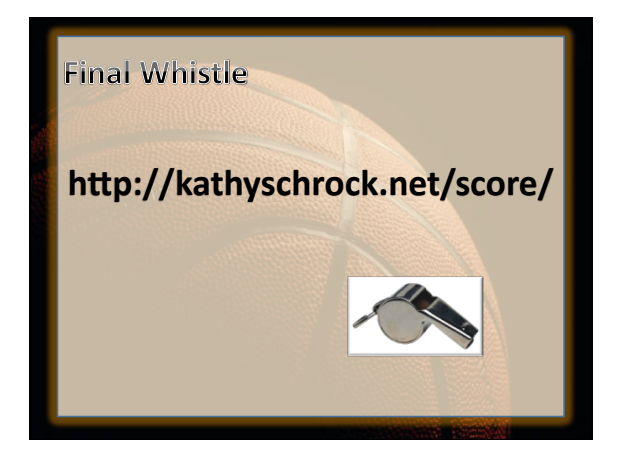